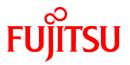

# FUJITSU Storage ETERNUS SF Express V16.9 / Storage Cruiser V16.9 / AdvancedCopy Manager V16.9

# **Documentation Road Map**

B1FW-6074-02ENZ0(02) February 2023

# Preface

### **Purpose of This Manual**

This manual explains which manuals should be read and the order in which to read those manuals to fully comprehend and use the following products.

- FUJITSU Storage ETERNUS SF Express (hereafter abbreviated as "Express")
- FUJITSU Storage ETERNUS SF Storage Cruiser (hereafter abbreviated as "Storage Cruiser")
- FUJITSU Storage ETERNUS SF AdvancedCopy Manager (hereafter abbreviated as "AdvancedCopy Manager")

#### **Intended Readers**

This manual is intended for the following readers:

- Those who are considering the installation of Express, Storage Cruiser, or AdvancedCopy Manager.
- Those who configure, operate, and manage the storage system using Express, Storage Cruiser, or AdvancedCopy Manager.

#### Structure of This Manual

The structure of this manual is as follows.

#### **Chapter 1 Conventions**

The conventions that are used in the manuals for Express, Storage Cruiser, and AdvancedCopy are explained.

#### Chapter 2 Documentation Road Map

The manual organization and reading suggestions for Express, Storage Cruiser, and AdvancedCopy Manager are explained.

#### **Export Controls**

Exportation/release of this document may require necessary procedures in accordance with the regulations of your resident country and/or US export control laws.

#### Trademarks

- Microsoft, Windows, Windows Server, Internet Explorer, and Microsoft Edge are registered trademarks of Microsoft Corporation in the United States and other countries.
- UNIX is a registered trademark of The Open Group in the United States and other countries.
- Oracle and Java are registered trademarks of Oracle and/or its affiliates. Other name may be trademarks of their respective owners.
- Linux is a registered trademark of Linus Torvalds.
- Red Hat and RPM are registered trademarks of Red Hat, Inc. in the U.S. and other countries.
- Novell is a registered trademark of Novell Inc., and SUSE and the SUSE logo is a trademark, of SUSE LLC, in the United States and other countries.
- HP-UX is a trademark of Hewlett-Packard Company in the United States and other countries.
- AIX is a trademark or a registered trademark of International Business Machines Corporation in the United States and other countries.
- VMware, VMware logo, Virtual SMP, and vMotion are the registered trademarks or trademarks of VMware, Inc. in the United States and other countries.
- All other brand and product names are trademarks or registered trademarks of their respective owners.

#### **Revision History**

| Date of Publication | Revision | Document Part Number |                      |
|---------------------|----------|----------------------|----------------------|
|                     | Revision | PDF                  | HTML                 |
| February 2023       | 2.2      | B1FW-6074-02ENZ0(02) | B1FW-6074-02ENZ2(02) |
| May 2022            | 2.1      | B1FW-6074-02ENZ0(01) | B1FW-6074-02ENZ2(01) |
| August 2021         | 2        | B1FW-6074-02ENZ0(00) | B1FW-6074-02ENZ2(00) |
| July 2020           | 1.3      | B1FW-6074-01ENZ0(03) | B1FW-6074-01ENZ2(03) |
| March 2020          | 1.2      | B1FW-6074-01ENZ0(02) | B1FW-6074-01ENZ2(02) |
| January 2020        | 1.1      | B1FW-6074-01ENZ0(01) | B1FW-6074-01ENZ2(01) |
| November 2019       | 1        | B1FW-6074-01ENZ0(00) | B1FW-6074-01ENZ2(00) |

### Notice

- No part of this manual may be reproduced without permission.
- This manual is subject to change without advance notice.

### **Copyright Notice**

Copyright 2019-2023 FUJITSU LIMITED

### Update History

| Content of Update                                                          | Updated Section  | Revision |
|----------------------------------------------------------------------------|------------------|----------|
| Information related to the following software has been added.              | 1.1.1            | 2.2      |
| - Red Hat(R) Enterprise Linux(R) 9 (for Intel64)                           |                  |          |
| - VMware vSphere 8                                                         |                  |          |
| Information related to the following software has been deleted.            |                  |          |
| - Windows 8.1                                                              |                  |          |
| - Windows 8                                                                |                  |          |
| Information related to the following software has been added.              | 1.1.1            | 2.1      |
| - Microsoft(R) Windows Server(R) 2022 Standard                             |                  |          |
| - Microsoft(R) Windows Server(R) 2022 Datacenter                           |                  |          |
| Information related to the following device and software has been deleted. | 1.1.1 - 1.1.3    | 2        |
| - NetApp V-Series                                                          |                  |          |
| - Tintri VMstore series                                                    |                  |          |
| - Red Hat Enterprise Linux 6 (for x86)                                     |                  |          |
| Information related to the following devices has been added.               | 1.1.2            |          |
| - ETERNUS AX2200, AX4100                                                   |                  |          |
| - ETERNUS HX6100                                                           |                  |          |
| - ETERNUS AB3100                                                           |                  |          |
| With the addition of the Overview, information has been updated.           | 1.1.4, 2.1 - 2.3 |          |
| Information related to the following devices and software has been added.  | 1.1.1 - 1.1.3    | 1.3      |

| Content of Update                                               | Updated Section | Revision |
|-----------------------------------------------------------------|-----------------|----------|
| - ETERNUS AX/HX series                                          |                 |          |
| - ETERNUS AB/HB series                                          |                 |          |
| - VMware vSphere 7                                              |                 |          |
| - VMware vCenter Server Appliance                               |                 |          |
| Information related to the following software has been deleted. | 1.1.1           | 1.2      |
| - Windows 7                                                     |                 |          |
| Information related to the following device has been added.     | General         | 1.1      |
| - ETERNUS DX900 S5                                              |                 |          |

# Contents

| hapter 1 Conventions                            | 1  |
|-------------------------------------------------|----|
| 1.1 Abbreviated Notations                       | 1  |
| 1.1.1 Operating System Notations                | 1  |
| 1.1.2 Storage Device Notations                  | 3  |
| 1.1.3 Software Notations                        | 5  |
| 1.1.4 This Software Manual's Notations          | 6  |
| 1.1.5 Other Notations                           | 7  |
| 1.2 Style                                       | 7  |
| hapter 2 Documentation Road Map                 | g  |
|                                                 |    |
| 2.1 Express Documentation Road Map              |    |
| 2.2 Storage Cruiser Documentation Road Map      | 11 |
| 2.3 AdvancedCopy Manager Documentation Road Map | 15 |

# Chapter 1 Conventions

## 1.1 Abbreviated Notations

### 1.1.1 Operating System Notations

The operating system names are abbreviated as follows.

| Product Name                                                                                         | Notation                         |         |
|----------------------------------------------------------------------------------------------------|----------------------------------|---------|
| Microsoft(R) Windows Server(R) 2022 Standard<br>Microsoft(R) Windows Server(R) 2022 Datacenter       | Microsoft Windows Server 2022    | Windows |
| Microsoft(R) Windows Server(R) 2019 Standard<br>Microsoft(R) Windows Server(R) 2019 Datacenter       | Microsoft Windows Server 2019    |         |
| Microsoft(R) Windows Server(R) 2016 Standard<br>Microsoft(R) Windows Server(R) 2016 Datacenter       | Microsoft Windows Server 2016    |         |
| Microsoft(R) Windows Server(R) 2012 R2 Standard<br>Microsoft(R) Windows Server(R) 2012 R2 Datacenter | Microsoft Windows Server 2012 R2 |         |
| Microsoft(R) Windows Server(R) 2012 Standard<br>Microsoft(R) Windows Server(R) 2012 Datacenter       | Microsoft Windows Server 2012    |         |
| Windows(R) 10 Home<br>Windows(R) 10 Pro<br>Windows(R) 10 Mobile                                      | Windows 10                       |         |
| Red Hat(R) Enterprise Linux(R) 9 (for Intel64)                                                       | Red Hat Enterprise Linux 9       | Linux   |
| Red Hat(R) Enterprise Linux(R) 8 (for Intel64)                                                       | Red Hat Enterprise Linux 8       |         |
| Red Hat(R) Enterprise Linux(R) 7 (for Intel64)                                                       | Red Hat Enterprise Linux 7       |         |
| Red Hat(R) Enterprise Linux(R) 6 (for Intel64)                                                       | Red Hat Enterprise Linux 6       |         |
| SUSE(R) Linux Enterprise Server 15 for AMD64 & Intel64                                               | SUSE Linux Enterprise Server 15  |         |
| SUSE(R) Linux Enterprise Server 12 for AMD64 & Intel64                                               | SUSE Linux Enterprise Server 12  |         |
| Oracle Solaris 11                                                                                    | Solaris 11                       | Solaris |
| Oracle Solaris 10                                                                                    | Solaris 10                       |         |
| HP-UX 11i v3                                                                                         | HP-UX                            | •       |
| AIX(R) V7.1                                                                                          | AIX                              |         |
| VMware vSphere(R) 8                                                                                  | VMware vSphere 8                 | VMware  |
| VMware vSphere(R) 7                                                                                  | VMware vSphere 7                 |         |
| VMware vSphere(R) 6                                                                                  | VMware vSphere 6                 |         |

Oracle Solaris might be described as Solaris, Solaris Operating System, or Solaris OS.

### Summarized Notations of Operating Systems

- If the following operating systems are collectively represented, they are referred to as "Microsoft Windows Server 2019 or later".
  - Microsoft(R) Windows Server(R) 2022 Standard
  - Microsoft(R) Windows Server(R) 2022 Datacenter
  - Microsoft(R) Windows Server(R) 2019 Standard

- Microsoft(R) Windows Server(R) 2019 Datacenter
- If the following operating systems are collectively represented, they are referred to as "Microsoft Windows Server 2016 or later".
  - Microsoft(R) Windows Server(R) 2022 Standard
  - Microsoft(R) Windows Server(R) 2022 Datacenter
  - Microsoft(R) Windows Server(R) 2019 Standard
  - Microsoft(R) Windows Server(R) 2019 Datacenter
  - Microsoft(R) Windows Server(R) 2016 Standard
  - Microsoft(R) Windows Server(R) 2016 Datacenter
- If the following operating systems are collectively represented, they are referred to as "Microsoft Windows Server 2012 R2 or later".
  - Microsoft(R) Windows Server(R) 2022 Standard
  - Microsoft(R) Windows Server(R) 2022 Datacenter
  - Microsoft(R) Windows Server(R) 2019 Standard
  - Microsoft(R) Windows Server(R) 2019 Datacenter
  - Microsoft(R) Windows Server(R) 2016 Standard
  - Microsoft(R) Windows Server(R) 2016 Datacenter
  - Microsoft(R) Windows Server(R) 2012 R2 Standard
  - Microsoft(R) Windows Server(R) 2012 R2 Datacenter
- If the following operating systems are collectively represented, they are referred to as "Microsoft Windows Server 2012 or later".
  - Microsoft(R) Windows Server(R) 2022 Standard
  - Microsoft(R) Windows Server(R) 2022 Datacenter
  - Microsoft(R) Windows Server(R) 2019 Standard
  - Microsoft(R) Windows Server(R) 2019 Datacenter
  - Microsoft(R) Windows Server(R) 2016 Standard
  - Microsoft(R) Windows Server(R) 2016 Datacenter
  - Microsoft(R) Windows Server(R) 2012 R2 Standard
  - Microsoft(R) Windows Server(R) 2012 R2 Datacenter
  - Microsoft(R) Windows Server(R) 2012 Standard
  - Microsoft(R) Windows Server(R) 2012 Datacenter

- If the following operating systems are collectively represented, they are referred to as "Red Hat Enterprise Linux 7 or later".

- Red Hat(R) Enterprise Linux(R) 9 (for Intel64)
- Red Hat(R) Enterprise Linux(R) 8 (for Intel64)
- Red Hat(R) Enterprise Linux(R) 7 (for Intel64)
- If the following operating systems are collectively represented, they are referred to as "Red Hat Enterprise Linux 6 or later".
  - Red Hat(R) Enterprise Linux(R) 9 (for Intel64)
  - Red Hat(R) Enterprise Linux(R) 8 (for Intel64)
  - Red Hat(R) Enterprise Linux(R) 7 (for Intel64)
  - Red Hat(R) Enterprise Linux(R) 6 (for Intel64)

### 1.1.2 Storage Device Notations

The storage device names are abbreviated as follows.

### For Express

| Formal Name (*1)                                                                                        | Abbreviation |
|----------------------------------------------------------------------------------------------------|--------------|
| FUJITSU Storage ETERNUS DX60 S5<br>FUJITSU Storage ETERNUS DX100 S5<br>FUJITSU Storage ETERNUS DX200 S5 | -            |
| FUJITSU Storage ETERNUS DX60 S4<br>FUJITSU Storage ETERNUS DX100 S4<br>FUJITSU Storage ETERNUS DX200 S4 | -            |
| FUJITSU Storage ETERNUS DX60 S3<br>FUJITSU Storage ETERNUS DX100 S3<br>FUJITSU Storage ETERNUS DX200 S3 | -            |
| FUJITSU Storage ETERNUS DX60 S2<br>FUJITSU Storage ETERNUS DX80 S2<br>FUJITSU Storage ETERNUS DX90 S2   | -            |
| FUJITSU Storage ETERNUS AF150 S3<br>FUJITSU Storage ETERNUS AF250 S3                                    | -            |
| FUJITSU Storage ETERNUS AF250 S2                                                                        | -            |
| FUJITSU Storage ETERNUS AF250                                                                           | -            |
| FUJITSU Storage ETERNUS DX200F                                                                          | -            |

\*1: Each individual device name in this document is listed with "FUJITSU Storage" omitted from it.

Unless otherwise noted in manuals of Express, "ETERNUS Disk storage systems" indicates the above storage devices.

### For Storage Cruiser and AdvancedCopy Manager

| Formal Name (*1)                                                                                         |                          | Abbreviation         |                   |
|----------------------------------------------------------------------------------------------------|--------------------------|----------------------|-------------------|
| FUJITSU Storage ETERNUS DX60 S5<br>FUJITSU Storage ETERNUS DX100 S5<br>FUJITSU Storage ETERNUS DX200 S5  | -                        | ETERNUS DX S5 series | ETERNUS DX series |
| FUJITSU Storage ETERNUS DX500 S5<br>FUJITSU Storage ETERNUS DX600 S5<br>FUJITSU Storage ETERNUS DX900 S5 | -                        |                      |                   |
| FUJITSU Storage ETERNUS DX60 S4<br>FUJITSU Storage ETERNUS DX100 S4<br>FUJITSU Storage ETERNUS DX200 S4  | -                        | ETERNUS DX S4 series |                   |
| FUJITSU Storage ETERNUS DX500 S4<br>FUJITSU Storage ETERNUS DX600 S4                                     | -                        |                      |                   |
| FUJITSU Storage ETERNUS DX8900 S4                                                                        | ETERNUS DX8000 S4 series |                      |                   |
| FUJITSU Storage ETERNUS DX60 S3<br>FUJITSU Storage ETERNUS DX100 S3<br>FUJITSU Storage ETERNUS DX200 S3  | -                        | ETERNUS DX S3 series |                   |
| FUJITSU Storage ETERNUS DX500 S3<br>FUJITSU Storage ETERNUS DX600 S3                                     | -                        |                      |                   |
| FUJITSU Storage ETERNUS DX8700 S3<br>FUJITSU Storage ETERNUS DX8900 S3                                   | ETERNUS DX8000 S3 series |                      |                   |

| Formal Name (*1)                                                                                                    |                          | Abbreviation                |
|----------------------------------------------------------------------------------------------------|--------------------------|-----------------------------|
| FUJITSU Storage ETERNUS DX60 S2<br>FUJITSU Storage ETERNUS DX80 S2<br>FUJITSU Storage ETERNUS DX90 S2                                                                                                    | -                        | ETERNUS DX S2 series        |
| FUJITSU Storage ETERNUS DX410 S2<br>FUJITSU Storage ETERNUS DX440 S2                                                                                                    | ETERNUS DX400 S2 series  |                             |
| FUJITSU Storage ETERNUS DX8100 S2<br>FUJITSU Storage ETERNUS DX8700 S2                                                                                                    | ETERNUS DX8000 S2 series |                             |
| FUJITSU Storage ETERNUS AF150 S3<br>FUJITSU Storage ETERNUS AF250 S3<br>FUJITSU Storage ETERNUS AF650 S3                                                                                                    | ETERNUS AF S3 series     | ETERNUS AF All-Flash Arrays |
| FUJITSU Storage ETERNUS AF250 S2<br>FUJITSU Storage ETERNUS AF650 S2                                                                                                    | ETERNUS AF S2 series     |                             |
| FUJITSU Storage ETERNUS AF250<br>FUJITSU Storage ETERNUS AF650                                                                                                    | ETERNUS AF series        |                             |
| FUJITSU Storage ETERNUS DX200F                                                                                                    | -                        | -                           |
| FUJITSU Storage ETERNUS AX1100<br>FUJITSU Storage ETERNUS AX2100<br>FUJITSU Storage ETERNUS AX2200<br>FUJITSU Storage ETERNUS AX4100                                                                                                    | ETERNUS AX series        | ETERNUS AX/HX series        |
| FUJITSU Storage ETERNUS HX2100<br>FUJITSU Storage ETERNUS HX2200<br>FUJITSU Storage ETERNUS HX6100                                                                                                    | ETERNUS HX series        |                             |
| FUJITSU Storage ETERNUS AB2100<br>FUJITSU Storage ETERNUS AB3100<br>FUJITSU Storage ETERNUS AB5100<br>FUJITSU Storage ETERNUS AB6100                                                                                                    | ETERNUS AB series        | ETERNUS AB/HB series        |
| FUJITSU Storage ETERNUS HB1100<br>FUJITSU Storage ETERNUS HB1200<br>FUJITSU Storage ETERNUS HB2100<br>FUJITSU Storage ETERNUS HB2200<br>FUJITSU Storage ETERNUS HB2300<br>FUJITSU Storage ETERNUS HB5100<br>FUJITSU Storage ETERNUS HB5200 | ETERNUS HB series        |                             |
| FUJITSU Storage ETERNUS LT20 S2<br>FUJITSU Storage ETERNUS LT40 S2<br>FUJITSU Storage ETERNUS LT60 S2<br>FUJITSU Storage ETERNUS LT140<br>FUJITSU Storage ETERNUS LT260<br>FUJITSU Storage ETERNUS LT270 S2                                | ETERNUS LT series        |                             |
| FUJITSU Storage ETERNUS CS2000                                                                                                    | ETERNUS CS2000           |                             |

\*1: Each individual device name in this document is listed with "FUJITSU Storage" omitted from it.

Unless otherwise noted in manuals of Express, "ETERNUS Disk storage systems" indicates the above ETERNUS DX series, ETERNUS AF All-Flash Arrays, and ETERNUS DX200F.

NetApp FAS Series is abbreviated as follows.

| Firmware Version                 | String Included in Firmware<br>Name | Abbreviation                                  |
|----------------------------------|-------------------------------------|-----------------------------------------------|
| Data ONTAP 8.3 or later          | (Any string)                        | NetApp FAS Series (with clustered Data ONTAP) |
| Data ONTAP 8 - 8.2.x             | Cluster-Mode                        |                                               |
| Data ONTAP 8 - 8.2.x             | 7-Mode                              | NetApp FAS Series                             |
| Data ONTAP 7.x<br>Data ONTAP 6.x | (Any string)                        |                                               |

### 1.1.3 Software Notations

Software and application names are abbreviated as follows.

| Formal Name                                                                             | Abbreviation                                 |
|-----------------------------------------------------------------------------------------|----------------------------------------------|
| Windows(R) Internet Explorer(R)                                                         | Internet Explorer                            |
| Mozilla(R) Firefox(R)                                                                   | Firefox                                      |
| Google Chrome(TM)                                                                       | Chrome                                       |
| Microsoft(R) Windows Server(R) Failover Clustering                                      | WSFC                                         |
| Microsoft(R) Exchange Server                                                            | Exchange Server                              |
| Microsoft(R) SQL Server(R)                                                              | SQL Server                                   |
| VMware(R) ESX(R)                                                                        | VMware ESX                                   |
| VMware(R) ESXi(TM)                                                                      | VMware ESXi                                  |
| VMware(R) vCenter(TM) Server                                                            | VMware vCenter Server or vCenter Server      |
| VMware vCenter Server(R) Appliance(TM)                                                  | VMware vCenter Server Appliance              |
| Veeam(R) Backup & Replication(TM)                                                       | Veeam                                        |
| FUJITSU Storage ETERNUS Multipath Driver                                                | ETERNUS Multipath Driver                     |
| FUJITSU Storage ETERNUS SF MA                                                           | ETERNUS SF MA                                |
| FUJITSU Software PRIMECLUSTER GD<br>FUJITSU Software PRIMECLUSTER GDS                   | PRIMECLUSTER GD                              |
| FUJITSU Software PRIMECLUSTER GD Snapshot<br>FUJITSU Software PRIMECLUSTER GDS Snapshot | PRIMECLUSTER GD Snapshot                     |
| FUJITSU Software PRIMECLUSTER GFS                                                       | PRIMECLUSTER GFS                             |
| FUJITSU Software Systemwalker Centric Manager                                           | Systemwalker Centric Manager                 |
| FUJITSU Software Systemwalker Service Quality Coordinator                               | Systemwalker Service Quality Coordinator     |
| FUJITSU Software Symfoware Server Enterprise Edition                                    | Symfoware Server Enterprise Edition          |
| FUJITSU Software Symfoware Server Enterprise Extended Edition                           | Symfoware Server Enterprise Extended Edition |
| FUJITSU Software Symfoware Server Advanced Backup Controller                            | Symfoware Server Advanced Backup Controller  |

Unless otherwise noted in manuals, "VMware vCenter Server" and "vCenter Server" indicate both VMware vCenter Server and VMware vCenter Server Appliance.

### Summarized Notations of the Software

- If the following software is collectively represented, they are referred to as "Exchange Server 2013 or later".
  - Microsoft(R) Exchange Server 2019

- Microsoft(R) Exchange Server 2016
- Microsoft(R) Exchange Server 2013

### 1.1.4 This Software Manual's Notations

The names of this software manuals are abbreviated as follows.

| Formal Name                                                                                                    | Abbreviation                                                                                    |
|----------------------------------------------------------------------------------------------------|-------------------------------------------------------------------------------------------------|
| FUJITSU Storage ETERNUS SF Express / Storage Cruiser / AdvancedCopy Manager Release<br>Notes                         | Release Notes                                                                                   |
| FUJITSU Storage ETERNUS SF Express / Storage Cruiser / AdvancedCopy Manager<br>Overview                              | Overview                                                                                        |
| FUJITSU Storage ETERNUS SF Express / Storage Cruiser / AdvancedCopy Manager Quick Reference                          | Quick Reference                                                                                 |
| FUJITSU Storage ETERNUS SF Express / Storage Cruiser / AdvancedCopy Manager<br>Installation and Setup Guide          | Installation and Setup Guide                                                                    |
| FUJITSU Storage ETERNUS SF Express / Storage Cruiser / AdvancedCopy Manager<br>Migration Guide                       | Migration Guide                                                                                 |
| FUJITSU Storage ETERNUS SF Storage Cruiser / AdvancedCopy Manager Cluster<br>Environment Setup Guide                 | Cluster Environment Setup Guide                                                                 |
| FUJITSU Storage ETERNUS SF Express Operation Guide                                                                   | Express Operation Guide                                                                         |
| FUJITSU Storage ETERNUS SF Storage Cruiser Operation Guide                                                           | Storage Cruiser Operation Guide                                                                 |
| FUJITSU Storage ETERNUS SF Storage Cruiser Operation Guide for Optimization Function                                 | Storage Cruiser Operation Guide for<br>Optimization Function                                    |
| FUJITSU Storage ETERNUS SF AdvancedCopy Manager Operation Guide (for Windows)                                        | AdvancedCopy Manager Operation<br>Guide (for Windows)                                           |
| FUJITSU Storage ETERNUS SF AdvancedCopy Manager Operation Guide (for Solaris)                                        | AdvancedCopy Manager Operation<br>Guide (for Solaris)                                           |
| FUJITSU Storage ETERNUS SF AdvancedCopy Manager Operation Guide (for Linux)                                          | AdvancedCopy Manager Operation<br>Guide (for Linux)                                             |
| FUJITSU Storage ETERNUS SF AdvancedCopy Manager Operation Guide (for HP-UX)                                          | AdvancedCopy Manager Operation<br>Guide (for HP-UX)                                             |
| FUJITSU Storage ETERNUS SF AdvancedCopy Manager Operation Guide (for AIX)                                            | AdvancedCopy Manager Operation<br>Guide (for AIX)                                               |
| FUJITSU Storage ETERNUS SF AdvancedCopy Manager Operation Guide for Copy Control Module                              | AdvancedCopy Manager Operation<br>Guide for Copy Control Module                                 |
| FUJITSU Storage ETERNUS SF Storage Cruiser / AdvancedCopy Manager Operation Guide for VMware vSphere Virtual Volumes | Storage Cruiser / AdvancedCopy<br>Manager Operation Guide for<br>VMware vSphere Virtual Volumes |
| FUJITSU Storage ETERNUS SF Express / Storage Cruiser / AdvancedCopy Manager Web<br>Console Guide                     | Web Console Guide                                                                               |
| FUJITSU Storage ETERNUS SF Express / Storage Cruiser / AdvancedCopy Manager<br>Documentation Road Map                | Documentation Road Map                                                                          |
| FUJITSU Storage ETERNUS SF Express / Storage Cruiser Event Guide                                                     | Event Guide                                                                                     |
| FUJITSU Storage ETERNUS SF Express / Storage Cruiser / AdvancedCopy Manager<br>Messages                              | Messages                                                                                        |

| Formal Name                                                                             | Abbreviation |
|-----------------------------------------------------------------------------------------|--------------|
| FUJITSU Storage ETERNUS SF Express / Storage Cruiser / AdvancedCopy Manager<br>Glossary | Glossary     |

### 1.1.5 Other Notations

- "Fibre Channel switch" includes "Converged Switch".
- ExtremeSwitching VDX is abbreviated as "VDX".
- Quality of Service is abbreviated as "QoS".
- ETERNUS SF Web Console is abbreviated as "Web Console".
- AdvancedCopy Manager Copy Control Module is abbreviated as "AdvancedCopy Manager CCM".

# 1.2 Style

For characters and keyboard keys displayed on the screen or in dialogs and manual names, the styles used are as follows.

- Screen and keyboard keys

| ltem                 | Explanation                                         | Description Example             |
|----------------------|-----------------------------------------------------|---------------------------------|
| Screen name          | Screen names are described in bold.                 | <b>Operation History</b> screen |
| Tab name             | Tab names are described in bold.                    | VMware Host tab                 |
| Field name           | Field names are described in bold.                  | IP Address field                |
| Button name          | Button names are described in bold.                 | ОК                              |
| Radio button name    | Radio button names are described in bold.           | Search on Subnet radio button   |
| Key name of keyboard | Keyboard keys are enclosed in square brackets ([]). | [Enter] key                     |

- Manual related names

| ltem                                    | Explanation                    | Description Example                |
|-----------------------------------------|--------------------------------|------------------------------------|
| Manual name                             | Described in italics.          | Refer to "Overview" in the Release |
| Chapter/section title within the manual | Enclosed in double quotes ("). | Notes.                             |

# Chapter 2 Documentation Road Map

## 2.1 Express Documentation Road Map

This section explains which manuals are available for Express, how they relate to each other, and when and why the user should read them.

### Figure 2.1 Manual Structure of Express

| Concept       | Assessment    | POC / Installation | Training  | Tuning / Migration | As Required               |
|---------------|---------------|--------------------|-----------|--------------------|---------------------------|
| Release Notes |               |                    |           |                    | Documentation<br>Road Map |
| Overvi        | ew            |                    |           |                    |                           |
|               |               |                    |           |                    | Web Console Guide         |
|               | Quick Referen | ce                 |           |                    |                           |
|               |               | Installation and   |           |                    | Event Guide               |
|               |               | Setup Guide        |           |                    | Messages                  |
|               |               |                    |           | Migration Guide    | Glossary                  |
|               |               |                    | Express C | Operation Guide    |                           |

### Table 2.1 When to Read Express Manuals

| Manual Title  | Description                                                                                                    |         |            | Ригро                | se/Use   |                      |             |
|---------------|----------------------------------------------------------------------------------------------------|---------|------------|----------------------|----------|----------------------|-------------|
|               |                                                                                                    | Concept | Assessment | POC and Installation | Training | Tuning and Migration | As Required |
| Release Notes | <ul> <li>Purpose</li> <li>To understand whether or not you can install or upgrade to this product version or level.</li> <li>Content <ul> <li>Overview of new functions</li> <li>Compatibility information</li> <li>Upgrade information</li> <li>Program fix list</li> </ul> </li> </ul> | R       | -          | R                    | -        | -                    | -           |
| Overview      | None Purpose To understand the basics of the product and its functions in order to decide whether or not it is suitable for you. Content - Product overview - Function descriptions                                                                                                    | R       | R          | -                    | -        | -                    | -           |

| Manual Title                    | Description                                                                                                    |         |            | Ригро                | se/Use   |                      |             |
|---------------------------------|----------------------------------------------------------------------------------------------------|---------|------------|----------------------|----------|----------------------|-------------|
|                                 |                                                                                                    | Concept | Assessment | POC and Installation | Training | Tuning and Migration | As Required |
|                                 | Prior Reading                                                                                                    |         |            |                      |          |                      |             |
|                                 | None                                                                                                    |         |            |                      |          |                      |             |
| Quick Reference                 | Purpose<br>To understand the items that should be considered<br>before installation of this product and to understand the<br>workflow from installation to operation.<br>Content<br>- Operations required to install this product | R       | R          | R                    | -        | -                    | -           |
|                                 | <ul> <li>Operations required to install this product</li> <li>Overview of the installation and setup procedure</li> <li>Prior Reading</li> <li>Overview</li> </ul>                                                                |         |            |                      |          |                      |             |
| Installation and Setup<br>Guide | Purpose<br>To install and setup the product.<br>Content<br>- Installation and setup overview<br>- Installation and setup procedure<br>- Uninstallation procedure<br>Prior Reading<br>Overview                                     | -       | -          | R                    | -        | -                    | -           |
| Migration Guide                 | Purpose<br>To upgrade to a new version level.<br>Content<br>- Upgrade overview<br>- Upgrade procedure<br>Prior Reading<br>Release Notes                                                                                           | -       | -          | -                    | -        | R                    | -           |
| Express Operation Guide         | Purpose<br>To understand how to use the storage management<br>system that you build.<br>Content<br>- Overview of operating tasks<br>- How to change the operating environment<br>- How to perform maintenance tasks               | _       | -          | -                    | R        | R                    | -           |

| Manual Title              | Description                                                                                                    |         |            | Ригро                | se/Use   |                      |             |
|---------------------------|----------------------------------------------------------------------------------------------------|---------|------------|----------------------|----------|----------------------|-------------|
|                           |                                                                                                    | Concept | Assessment | POC and Installation | Training | Tuning and Migration | As Required |
|                           | Prior Reading                                                                                                    |         |            |                      |          |                      |             |
|                           | Overview                                                                                                    |         |            |                      |          |                      |             |
| Documentation Road<br>Map | Purpose<br>To understand which manuals to read in what order.<br>Content<br>- Description of product manuals<br>- Conventions used in the manuals<br>Prior Reading<br>None | -       | -          | -                    | -        | -                    | R           |
| Web Console Guide         | Purpose<br>To operate a system using Web Console.<br>Content<br>- Explanation of the Web Console screen<br>- Operation method for Web Console<br>Prior Reading<br>None     | -       | -          | -                    | -        | -                    | R           |
| Event Guide               | Purpose<br>To handle events output by the system.<br>Content<br>- Explanation of events and action plan<br>Prior Reading<br>None                                           | _       | -          | _                    | _        | _                    | R           |
| Messages                  | Purpose<br>To handle messages output by the system.<br>Content<br>- Message meaning and action plan<br>Prior Reading<br>None                                               | -       | -          | -                    | -        | -                    | R           |
| Glossary                  | Purpose<br>To explain important, complex, or product-specific<br>terminology.                                                                                              | -       | -          | -                    | -        | -                    | R           |

| Manual Title | Description                                                    |         | -          | Ригро                | se/Use   |                      |             |
|--------------|----------------------------------------------------------------|---------|------------|----------------------|----------|----------------------|-------------|
|              |                                                                | Concept | Assessment | POC and Installation | Training | Tuning and Migration | As Required |
|              | Contents<br>- Terms and their meaning<br>Prior Reading<br>None |         |            |                      |          |                      |             |

R: Read for this purpose/use

# 2.2 Storage Cruiser Documentation Road Map

This section explains which manuals are available for Storage Cruiser, how they relate to each other, and when and why the user should read them.

### Figure 2.2 Manual Structure of Storage Cruiser

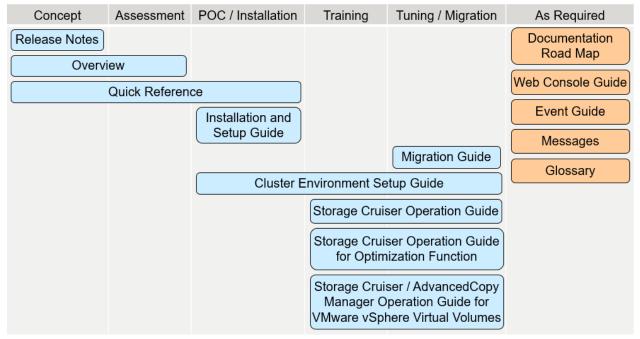

### Table 2.2 When to Read Storage Cruiser Manuals

| Manual Title                    | Description                                                                                                    |         |            | Purpo                | se/Use   | i                    |             |
|---------------------------------|----------------------------------------------------------------------------------------------------|---------|------------|----------------------|----------|----------------------|-------------|
|                                 |                                                                                                    | Concept | Assessment | POC and Installation | Training | Tuning and Migration | As Required |
| Release Notes                   | Purpose<br>To understand whether or not you can install or upgrade<br>to this product version or level.<br>Content<br>- Overview of new functions<br>- Compatibility information<br>- Upgrade information<br>- Program fix list<br>Prior Reading                                                                     | R       | -          | R                    | -        | -                    | _           |
| Overview                        | None         Purpose         To understand the basics of the product and its functions in order to decide whether or not it is suitable for you.         Content         - Product overview         - Function descriptions         Prior Reading         None                                                       | R       | R          | -                    | -        | -                    |             |
| Quick Reference                 | Purpose<br>To understand the items that should be considered<br>before installation of this product and to understand the<br>workflow from installation to operation.<br>Content<br>- Operations required to install this product<br>- Overview of the installation and setup procedure<br>Prior Reading<br>Overview | R       | R          | R                    | -        | -                    | _           |
| Installation and Setup<br>Guide | Purpose<br>To install and setup the product.<br>Content<br>- Installation and setup overview<br>- Installation and setup procedure                                                                                                    | -       | -          | R                    | -        | -                    | -           |

| Manual Title                                 | Description                                                                                                    |         |            | Ригро                | se/Use   |                      |             |
|----------------------------------------------|----------------------------------------------------------------------------------------------------|---------|------------|----------------------|----------|----------------------|-------------|
|                                              |                                                                                                    | Concept | Assessment | POC and Installation | Training | Tuning and Migration | As Required |
|                                              | - Uninstallation procedure                                                                                                    |         |            |                      |          |                      |             |
|                                              | Prior Reading                                                                                                    |         |            |                      |          |                      |             |
|                                              | Overview                                                                                                    |         |            |                      |          |                      |             |
| Migration Guide                              | Purpose                                                                                                    | -       | -          | -                    | -        | R                    | -           |
|                                              | To upgrade to a new version level.                                                                                                    |         |            |                      |          |                      |             |
|                                              | Content                                                                                                    |         |            |                      |          |                      |             |
|                                              | - Upgrade overview                                                                                                    |         |            |                      |          |                      |             |
|                                              | - Upgrade procedure                                                                                                    |         |            |                      |          |                      |             |
|                                              | Prior Reading                                                                                                    |         |            |                      |          |                      |             |
|                                              | Release Notes                                                                                                    |         |            |                      |          |                      |             |
| Cluster Environment                          | Purpose                                                                                                    | -       | -          | R                    | R        | R                    | -           |
| Setup Guide                                  | To install and setup the product in a clustered system.                                                                                                    |         |            |                      |          |                      |             |
|                                              | Content                                                                                                    |         |            |                      |          |                      |             |
|                                              | - Supported clustered systems                                                                                                    |         |            |                      |          |                      |             |
|                                              | - Installation and setup procedure                                                                                                    |         |            |                      |          |                      |             |
|                                              | - Uninstallation procedure                                                                                                    |         |            |                      |          |                      |             |
|                                              | Prior Reading                                                                                                    |         |            |                      |          |                      |             |
|                                              | Installation and Setup Guide                                                                                                    |         |            |                      |          |                      |             |
| Storage Cruiser                              | Purpose                                                                                                    | -       | -          | -                    | R        | R                    | -           |
| Operation Guide                              | To understand how to use the storage management system that you build.                                                                                                    |         |            |                      |          |                      |             |
|                                              | Content                                                                                                    |         |            |                      |          |                      |             |
|                                              | - Overview of operating tasks                                                                                                    |         |            |                      |          |                      |             |
|                                              | - How to change the operating environment                                                                                                    |         |            |                      |          |                      |             |
|                                              | - How to perform maintenance tasks                                                                                                    |         |            |                      |          |                      |             |
|                                              | Prior Reading                                                                                                    |         |            |                      |          |                      |             |
|                                              | Overview                                                                                                    |         |            |                      |          |                      |             |
| Storage Cruiser                              | Purpose                                                                                                    | -       | -          | -                    | R        | R                    | -           |
| Operation Guide for<br>Optimization Function | To understand how the configured system is operated<br>using the functions that are available with the ETERNUS<br>SF Storage Cruiser Optimization Option license or the<br>ETERNUS SF Storage Cruiser Quality of Service<br>Management Option license. |         |            |                      |          |                      |             |

| Manual Title                                                                                          | Description                                                                                                    |         |            | Ригро                | se/Use   |                      | -           |
|----------------------------------------------------------------------------------------------------|----------------------------------------------------------------------------------------------------|---------|------------|----------------------|----------|----------------------|-------------|
|                                                                                                    |                                                                                                    | Concept | Assessment | POC and Installation | Training | Tuning and Migration | As Required |
|                                                                                                    | Content <ul> <li>Overview of operating tasks</li> <li>How to change the operating environment</li> <li>How to perform maintenance tasks</li> </ul> Prior Reading <ul> <li>Overview</li> <li>Storage Cruiser Operation Guide</li> </ul>                                                                               |         |            |                      |          |                      |             |
| Storage Cruiser /<br>AdvancedCopy Manager<br>Operation Guide for<br>VMware vSphere Virtual<br>Volumes | Purpose<br>To understand how to manage and use a VMware<br>vSphere Virtual Volumes environment via this software.<br>Content<br>- Overview of operating tasks<br>- How to change the operating environment<br>- How to perform maintenance tasks<br>Prior Reading<br>- Overview<br>- Storage Cruiser Operation Guide | -       | -          | -                    | R        | R                    | -           |
| Documentation Road<br>Map                                                                             | Purpose<br>To understand which manuals to read in what order.<br>Content<br>- Description of product manuals<br>- Conventions used in the manuals<br>Prior Reading<br>None                                                                                                    | -       | -          | -                    | -        | -                    | R           |
| Web Console Guide                                                                                     | Purpose<br>To operate a system using Web Console.<br>Content<br>- Explanation of the Web Console screen<br>- Operation method for Web Console<br>Prior Reading<br>None                                                                                                    | -       | -          | -                    | -        | -                    | R           |

| Manual Title | Description                                                     |         | -          | Ригро                | se/Use   | -                    |             |
|--------------|-----------------------------------------------------------------|---------|------------|----------------------|----------|----------------------|-------------|
|              |                                                                 | Concept | Assessment | POC and Installation | Training | Tuning and Migration | As Required |
| Event Guide  | Purpose                                                         | -       | -          | -                    | -        | -                    | R           |
|              | To handle events output by the system.                          |         |            |                      |          |                      |             |
|              | Content                                                         |         |            |                      |          |                      |             |
|              | - Explanation of events and action plan                         |         |            |                      |          |                      |             |
|              | Prior Reading                                                   |         |            |                      |          |                      |             |
|              | None                                                            |         |            |                      |          |                      |             |
| Messages     | Purpose                                                         | -       | -          | -                    | -        | -                    | R           |
|              | To handle messages output by the system.                        |         |            |                      |          |                      |             |
|              | Content                                                         |         |            |                      |          |                      |             |
|              | - Message meaning and action plan                               |         |            |                      |          |                      |             |
|              | Prior Reading                                                   |         |            |                      |          |                      |             |
|              | None                                                            |         |            |                      |          |                      |             |
| Glossary     | Purpose                                                         | -       | -          | -                    | -        | -                    | R           |
|              | To explain important, complex, or product-specific terminology. |         |            |                      |          |                      |             |
|              | Contents                                                        |         |            |                      |          |                      |             |
|              | - Terms and their meaning                                       |         |            |                      |          |                      |             |
|              | Prior Reading                                                   |         |            |                      |          |                      |             |
|              | None                                                            |         |            |                      |          |                      |             |

R: Read for this purpose/use

# 2.3 AdvancedCopy Manager Documentation Road Map

This section explains which manuals are available for AdvancedCopy Manager, how they relate to each other, and when and why the user should read them.

### Figure 2.3 Manual Structure of AdvancedCopy Manager

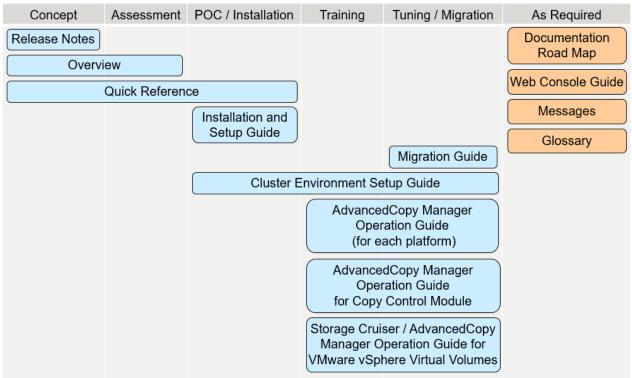

| Table 2.3 When to Read AdvancedCopy | / Manager Manuals |
|-------------------------------------|-------------------|
|-------------------------------------|-------------------|

| Manual Title  | Description                                                                                                    | Purpose/Use |            |                      |          |                      |             |  |
|---------------|----------------------------------------------------------------------------------------------------|-------------|------------|----------------------|----------|----------------------|-------------|--|
|               |                                                                                                    | Concept     | Assessment | POC and Installation | Training | Tuning and Migration | As Required |  |
| Release Notes | Purpose                                                                                                    | R           | -          | R                    | -        | -                    | -           |  |
|               | To understand whether or not you can install or upgrade to this product version or level.                           |             |            |                      |          |                      |             |  |
|               | Content                                                                                                    |             |            |                      |          |                      |             |  |
|               | - Overview of new functions                                                                                         |             |            |                      |          |                      |             |  |
|               | - Compatibility information                                                                                         |             |            |                      |          |                      |             |  |
|               | - Upgrade information                                                                                               |             |            |                      |          |                      |             |  |
|               | - Program fix list                                                                                                  |             |            |                      |          |                      |             |  |
|               | Prior Reading                                                                                                    |             |            |                      |          |                      |             |  |
|               | None                                                                                                    |             |            |                      |          |                      |             |  |
| Overview      | Purpose                                                                                                    | R           | R          | -                    | -        | -                    | -           |  |
|               | To understand the basics of the product and its functions in order to decide whether or not it is suitable for you. |             |            |                      |          |                      |             |  |

| Manual Title                       | Description                                                                                                    | Purpose/Use |            |                      |          |                      |             |
|------------------------------------|----------------------------------------------------------------------------------------------------|-------------|------------|----------------------|----------|----------------------|-------------|
|                                    |                                                                                                    | Concept     | Assessment | POC and Installation | Training | Tuning and Migration | As Required |
|                                    | Content                                                                                                    |             |            |                      |          |                      |             |
|                                    | - Product overview                                                                                                    |             |            |                      |          |                      |             |
|                                    | - Function descriptions                                                                                                    |             |            |                      |          |                      |             |
|                                    | Prior Reading                                                                                                    |             |            |                      |          |                      |             |
|                                    | None                                                                                                    |             |            |                      |          |                      |             |
| Quick Reference                    | Purpose                                                                                                    | R           | R          | R                    | -        | -                    | -           |
|                                    | To understand the items that should be considered before installation of this product and to understand the workflow from installation to operation. |             |            |                      |          |                      |             |
|                                    | Content                                                                                                    |             |            |                      |          |                      |             |
|                                    | - Operations required to install this product                                                                                                    |             |            |                      |          |                      |             |
|                                    | - Overview of the installation and setup procedure                                                                                                   |             |            |                      |          |                      |             |
|                                    | Prior Reading                                                                                                    |             |            |                      |          |                      |             |
|                                    | Overview                                                                                                    |             |            |                      |          |                      |             |
| Installation and Setup             | Purpose                                                                                                    | -           | -          | R                    | -        | -                    | -           |
| Guide                              | To install and setup the product.                                                                                                    |             |            |                      |          |                      |             |
|                                    | Content                                                                                                    |             |            |                      |          |                      |             |
|                                    | - Installation and setup overview                                                                                                    |             |            |                      |          |                      |             |
|                                    | - Installation and setup procedure                                                                                                    |             |            |                      |          |                      |             |
|                                    | - Uninstallation procedure                                                                                                    |             |            |                      |          |                      |             |
|                                    | Prior Reading                                                                                                    |             |            |                      |          |                      |             |
|                                    | Overview                                                                                                    |             |            |                      |          |                      |             |
| Migration Guide                    | Purpose                                                                                                    | _           | -          | _                    | -        | R                    | _           |
|                                    | To upgrade to a new version level.                                                                                                    |             |            |                      |          |                      |             |
|                                    | Content                                                                                                    |             |            |                      |          |                      |             |
|                                    | - Upgrade overview                                                                                                    |             |            |                      |          |                      |             |
|                                    | - Upgrade procedure                                                                                                    |             |            |                      |          |                      |             |
|                                    | Prior Reading                                                                                                    |             |            |                      |          |                      |             |
|                                    | Release Notes                                                                                                    |             |            |                      |          |                      |             |
| Cluster Environment                |                                                                                                    |             |            | п                    |          |                      |             |
| Cluster Environment<br>Setup Guide | Purpose                                                                                                    | -           | -          | R                    | R        | R                    | -           |
|                                    | To install and setup the product in a clustered system.                                                                                              | I           | I          | I                    | I        | I                    |             |

| Manual Title                                                                                          | Description                                                                                                    | Purpose/Use |            |                      |          |                      |             |  |
|----------------------------------------------------------------------------------------------------|----------------------------------------------------------------------------------------------------|-------------|------------|----------------------|----------|----------------------|-------------|--|
|                                                                                                    |                                                                                                    | Concept     | Assessment | POC and Installation | Training | Tuning and Migration | As Required |  |
|                                                                                                    | Content<br>- Supported clustered systems<br>- Installation and setup procedure<br>- Uninstallation procedure<br>Prior Reading                                                                                                    |             |            |                      |          |                      |             |  |
| AdvancedCopy Manager<br>Operation Guide (for<br>each platform)                                        | Installation and Setup Guide Purpose To understand how to perform a backup/restore and a replication of the storage device resources in the Agent- based operating model system that you build. Content - Overview of operating tasks - How to perform operating tasks - How to perform maintenance tasks Prior Reading | -           | -          | -                    | R        | R                    | -           |  |
| AdvancedCopy Manager<br>Operation Guide for Copy<br>Control Module                                    | Overview Purpose To understand how to perform a backup/restore of the storage device resources in the Agent-less operating model system that you build. Content Overview of operating tasks How to perform operating tasks How to perform maintenance tasks Prior Reading Overview                                      | -           | -          | -                    | R        | R                    | -           |  |
| Storage Cruiser /<br>AdvancedCopy Manager<br>Operation Guide for<br>VMware vSphere Virtual<br>Volumes | Purpose<br>To understand how to manage and use a VMware<br>vSphere Virtual Volumes environment via this software.<br>Content<br>- Overview of operating tasks<br>- How to change the operating environment<br>- How to perform maintenance tasks                                                                        | -           | -          | -                    | R        | R                    | -           |  |

| Manual Title       | Description                                                     | Purpose/Use |            |                      |          |                      |             |
|--------------------|-----------------------------------------------------------------|-------------|------------|----------------------|----------|----------------------|-------------|
|                    |                                                                 | Concept     | Assessment | POC and Installation | Training | Tuning and Migration | As Required |
|                    | Prior Reading                                                   |             |            |                      |          |                      |             |
|                    | - Overview                                                      |             |            |                      |          |                      |             |
|                    | - Storage Cruiser Operation Guide                               |             |            |                      |          |                      |             |
|                    | - AdvancedCopy Manager Operation Guide (for<br>Windows)         |             |            |                      |          |                      |             |
| Documentation Road | Purpose                                                         | -           | -          | -                    | -        | -                    | R           |
| Мар                | To understand which manuals to read in what order.              |             |            |                      |          |                      |             |
|                    | Content                                                         |             |            |                      |          |                      |             |
|                    | - Description of product manuals                                |             |            |                      |          |                      |             |
|                    | - Conventions used in the manuals                               |             |            |                      |          |                      |             |
|                    | Prior Reading                                                   |             |            |                      |          |                      |             |
|                    | None                                                            |             |            |                      |          |                      |             |
| Web Console Guide  | Purpose                                                         | -           | -          | -                    | -        | -                    | R           |
|                    | To operate a system using Web Console.                          |             |            |                      |          |                      |             |
|                    | Content                                                         |             |            |                      |          |                      |             |
|                    | - Explanation of the Web Console screen                         |             |            |                      |          |                      |             |
|                    | - Operation method for Web Console                              |             |            |                      |          |                      |             |
|                    | Prior Reading                                                   |             |            |                      |          |                      |             |
|                    | None                                                            |             |            |                      |          |                      |             |
| Messages           | Purpose                                                         | -           | -          | -                    | -        | -                    | R           |
|                    | To handle messages output by the system.                        |             |            |                      |          |                      |             |
|                    | Content                                                         |             |            |                      |          |                      |             |
|                    | - Message meaning and action plan                               |             |            |                      |          |                      |             |
|                    | Prior Reading                                                   |             |            |                      |          |                      |             |
|                    | None                                                            |             |            |                      |          |                      |             |
| Glossary           | Purpose                                                         | -           | -          | -                    | -        | -                    | R           |
|                    | To explain important, complex, or product-specific terminology. |             |            |                      |          |                      |             |
|                    | Contents                                                        |             |            |                      |          |                      |             |
|                    | - Terms and their meaning                                       |             |            |                      |          |                      |             |
|                    | Prior Reading                                                   |             |            |                      |          |                      |             |
|                    | None                                                            |             |            |                      |          |                      |             |

R: Read for this purpose/use